# NetTask<sub>c</sub>

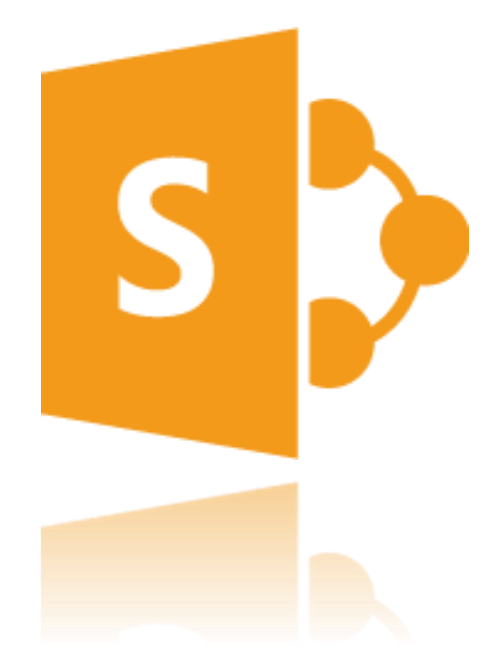

# LEISTUNGSBESCHREIBUNG HOSTED SHAREPOINT® 2013

Stand: 01.02.2016 Version: 1.2

# 1 INHALT

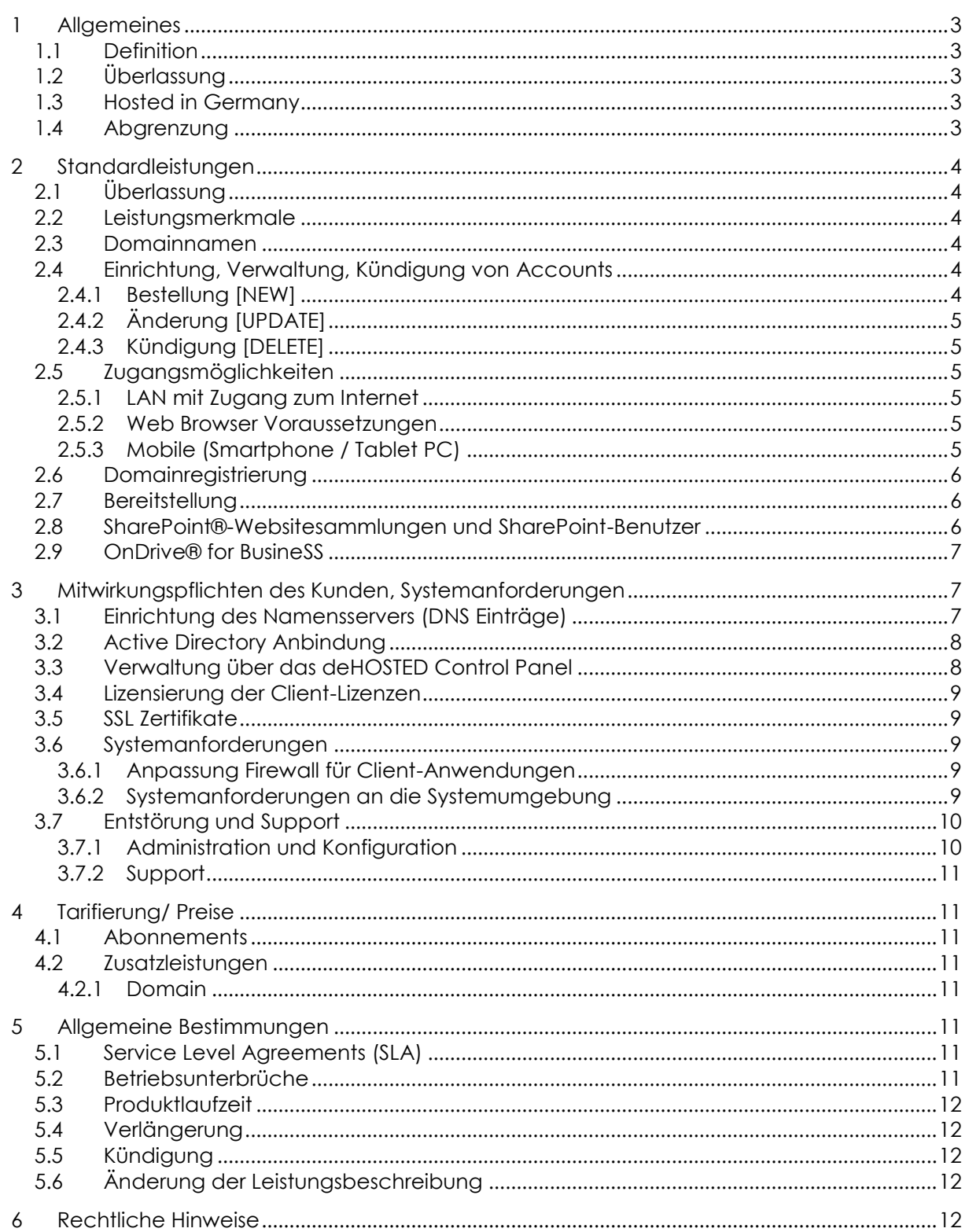

# <span id="page-2-0"></span>**1 ALLGEMEINES**

Dieses Dokument ist Bestandteil des Vertrags zwischen der "NetTask GmbH" (im Folgenden Provider genannt) und Ihren Kunden über das Produkt Hosted SharePoint® (auch als deHOSTED SharePoint® bezeichnet) sowie der damit verbundenen Zusatzdienste.

### <span id="page-2-1"></span>1.1 DEFINITION

Die Definition der in diesem Dokument gebrauchten Begrifflichkeiten sind zusätzlich den NetTask Allgemeinen Geschäftsbedingungen oder unter [http://www.nettask.de](http://www.nettask.de/) zu entnehmen.

"Subscriber Access Licens (SAL)" Eine Subscriber Access License (SAL) ist für jeden einzelnen Nutzer erforderlich, der zum Zugriff oder zur sonstigen Nutzung der Produkte berechtigt ist.

"Portal" bezeichnet das NetTask Kundenportal unter [http://portal.nettask.de](http://portal.nettask.de/)

"deHOSTED Control Panel" bezeichnet das Onlinedienst (Cloud Service) Verwaltungsportal [http://login.dehosted.net](http://login.dehosted.net/)

"Account" bezeichnet ein elektronischer Zugang auf dem SharePoint® Server.

"Auftrags-E-Mail" bezeichnet die E-Mail Adresse [auftrag@nettask.de](mailto:auftrag@nettask.de)

"Support-E-Mail" bezeichnet die E-Mail Adresse [support@nettask.de](mailto:support@nettask.de)

# <span id="page-2-2"></span>1.2 ÜBERLASSUNG

Der Provider überlässt dem Kunden mit Hosted SharePoint® einen Onlinedienst basierend auf Microsoft® SharePoint® Foundation Server 2013 Technologien welcher im Rahmen der technischen und betrieblichen Möglichkeiten umfassende Standardfunktionen für die Zusammenarbeit im Team zur Verfügung stellt.

Dieser Onlinedienste wird pro Arbeitsplatz ("Benutzer") bereitgestellt und ist auf unterschiedlichen Endgeräten (z.B. PC, Notebook, Tablet, Smartphone) und Betriebssystemen (z.B. Windows®, iOS, Android) nutzbar. Über ein Selfservice Portal ("Control Panel") wird dem Kunden die einfache Administration seines Onlinedienstes ermöglicht.

#### <span id="page-2-3"></span>1.3 HOSTED IN GERMANY

Als nationaler Cloud-Service-Provider bietet der Provider seinen Kunden die Sicherheit, dass die für den Onlinedienst Hosted SharePoint® betrieben Infrastruktur ausschließlich in Deutschland betrieben wird. Daraus ergeben sich für den Kunden eine Vielzahl grundsätzlicher Vorteile, welche internationale Cloud-Service-Provider nicht oder evtl. nur eingeschränkt sicherstellen können:

- **•** Deutsches Recht (Vertragsrecht)
- Einhaltung der hohen deutschen Datenschutzbestimmungen
- Kein Datenzugriff von Behörden aus Drittstaaten wie z.B. US-Behörden
- Deutscher Support von NetTask eigenen Mitarbeitern (geringe Reaktionszeit)

# <span id="page-2-4"></span>1.4 ABGRENZUNG

Um die angebotenen Leistungen nutzen zu können ist ein Zugang zum Internet erforderlich (Weiterführende Informationen unter Absatz [2.5](#page-4-2) [Zugangsmöglichkeiten.](#page-4-2) Dieser ist nicht Bestandteil des Vertrages.

Die Bereitstellung von Endgeräten ist nicht im Leistungsumfang von Hosted SharePoint® enthalten.

# <span id="page-3-0"></span>**2 STANDARDLEISTUNGEN**

# <span id="page-3-1"></span>2.1 ÜBERLASSUNG

Der Provider überlässt dem Kunden innerhalb der von NetTask definierten Plänen (auch als Plans, Rahmenverträge oder Abonnement bezeichnet) Business, Professional, Ultimate oder Academic entsprechenden SharePoint®Zugriffslizenzen (SAL) Foundation, Standard, Enterprise mit den jeweiligen definierten Leistungsmerkmalen als Add-ons. Die SharePoint® Pläne und Add-on (Account SAL - Zugriffslizenzen) werden von einem durch den Kunden zu benennenden fachkundigen Administrator verwaltet.

# <span id="page-3-2"></span>2.2 LEISTUNGSMERKMALE

Hosted SharePoint® verfügt über verschiedene Leistungsmerkmale. Diese unterscheiden sich in den einzelnen Rahmenverträgen und Add-ons (Account SAL - Zugriffslizenzen) und können auf der Provider-Website jederzeit im Internet eingesehen werden. Der konkret nutzbare Funktionsumfang ist jeweils abhängig von der verwendeten Browser-Client-Software und dem Zugangsweg- bzw. -protokoll. Eine vollständige Unterstützung aller angebotenen Leistungsmerkmale setzt die Verwendung des Microsoft® Internet Explorer® voraus. Die Bereitstellung von Endgeräten ist nicht im Leistungsumfang von Hosted SharePoint® 2013 enthalten

# <span id="page-3-3"></span>2.3 DOMAINNAMEN

Hosted SharePoint® wird, sofern der Kunde keine eigene Domain<sup>1</sup> bestellt oder transferiert unter einer eigenen Subdomain von einer vom Provider zur Verfügung gestellten Domain eingerichtet werden (z. B. musterfirma.dehosted.de).

<sup>1</sup> Sollte der Kunde bereits eine Domain bei einem anderen Provider besitzen und für dieses Produkt nutzen wollen, aber die Domain nicht zu NetTask übertragen, so müssen die DNS-Records der Domain bzw. des Hosts wie im Absatz [3.1](#page-6-2) [Einrichtung des Namensservers \(DNS Einträge\)](#page-6-2) erläutert verweisen.

# <span id="page-3-4"></span>2.4 EINRICHTUNG, VERWALTUNG, KÜNDIGUNG VON ACCOUNTS

Die Verwaltung der Accounts erfolgt entweder im deHOSTED Control Panel oder im Ausnahmefall durch Austausch einer vom Provider zur Verfügung gestellten Konfigurationsdatei im XLSX (Excel) Format. Die Übersendung der Excel-Liste durch den Kunden erfolgt per Auftrags-E-Mail.

# <span id="page-3-5"></span>2.4.1 BESTELLUNG [NEW]

Der Kunde bestellt auf Basis der zum Bestellzeitraum gültigen Preisliste vom Provider. Die Bestellung erfolgt im Kundenportal oder durch Übersendung einer Excel Liste welche im Bedarfsfall als Vorlage dem Kunden mit dem Erstauftrag für den jeweiligen Cloud Service übermittelt wird. Der Kunde ist verpflichtet alle Pflichtfelder (mit \* gekennzeichnet) auszufüllen.

Die Übersendung der erfolgreich durch den Kunden bearbeiteten Excel Liste, erfolgt per Auftrags-E-Mail. Nach Eingang der E-Mail erhält der Kunde eine E-Mail-Bestätigung mit Kundenund Vertrags-ID sowie der aktualisierten abgearbeiteten Excel Liste inkl. Initialkennwörter. Anhand dieser zwei ID´s wird der beim Provider im System angelegte Kunde und Kundenvertrag mit den zugehörigen Produkten ab diesem Zeitpunkt referenziert. Zusätzlich wird dem Kunden ein Zugang zum deHOSTED Control Panel eingerichtet.

# <span id="page-4-0"></span>2.4.2 ÄNDERUNG [UPDATE]

Wünscht der Kunde eine Änderung am Abonnement, einem Add-on (Account SAL - Zugriffslizenzen) oder an anderen Daten so kann der Kunde dies im Kundenportal durch Upgrade/Downgrade auf Basis der zum Bestellzeitraum gültigen Preisliste vom Provider vornehmen oder pflegt die Änderung in die vom Provider zur Verfügung gestellte aktuelle Excel Liste ein. Dazu wählt der Kunde in der jeweiligen Zeile in welcher Änderungen durchzuführen sind, in der Spalte "OrderType" den Wert "Update" aus. Alle anderen Zeilen erhalten in der Spalte "OrderType" den Wert "none".

Die Übersendung der Excel-Liste erfolgt per Auftrags-E-Mail.

# <span id="page-4-1"></span>2.4.3 KÜNDIGUNG [DELETE]

Sofern der Kunde einzelne Add-ons (Account SAL - Zugriffslizenzen) oder das gesamten Abonnement kündigt, erfolgt die Kündigung der Produkte im Kundenportal durch Stornierung oder durch Übersendung der Excel Liste an den Provider. Dazu wählt der Kunde in der Spalte "OrderType" in der jeweiligen Zeile der Excel Liste in welcher Änderungen durchzuführen sind "delete" aus. Alle anderen Zeilen erhalten in der Spalte "OrderType" den Wert "none".

Die Übersendung der Excel-Liste erfolgt per Auftrags-E-Mail.

# <span id="page-4-2"></span>2.5 ZUGANGSMÖGLICHKEITEN

Es stehen verschiedene Möglichkeiten für den Zugriff auf das System zur Verfügung. Dem Kunden stehen alle angebotenen Möglichkeiten in Abhängigkeit von der gewählten Produktvariante zur Verfügung. Für den Zugang zum Internet ist der Kunde eigenverantwortlich.

# <span id="page-4-3"></span>2.5.1 LAN MIT ZUGANG ZUM INTERNET

Der Zugriff auf den Hosted SharePoint® 2013 Service erfolgt mittels Microsoft® Internet Explorer oder einem vergleichbaren Browser.

# <span id="page-4-4"></span>2.5.2 WEB BROWSER VORAUSSETZUNGEN

Zugang zum Internet mit freigegebenem Port 443, möglichst aktuelle Version eines Webbrowsers

<span id="page-4-5"></span>2.5.3 MOBILE (SMARTPHONE / TABLET PC)

Zugriff auf den Hosted SharePoint®® Service kann mobil über die eine Browser App mit jedem handelsüblichen Smartphone oder Tablet erfolgen.

Weiterhin notwendig: Datenverbindung über WLAN oder Mobilfunkprovider mittels HSDPA/ UMTS/ EDGE sowie ein mit ausreichend Trafficvolumen ausgestatteter Datentarif.

# <span id="page-5-0"></span>2.6 DOMAINREGISTRIERUNG

Der Provider führt nach Beauftragung durch den Kunden die öffentliche Registrierung und technische Konnektierung einer Top-Level Domain (TLD) .DE, .COM, .NET, .ORG, .EU, .BIZ, .INFO, .AT, .CH oder vieler anderer Top-Level Domain nach Maßgabe der jeweiligen Vergaberichtlinien durch.

Dabei wird die Domain so eingerichtet, dass sie unmittelbar für die Nutzung der Hosted SharePoint® Leistungen eingerichtet ist (Konfiguration entsprechender DNS-SRV-Records).

Entsprechende Leistungsinhalte und Vergütungen entsprechender TLDs sind in der jeweiligen Preisliste des Providers geregelt.

# <span id="page-5-1"></span>2.7 BEREITSTELLUNG

Der Benutzer (Mitarbeiter des Kunden) erhält die Zugangsdaten (Anmeldename, Benutzername und Kennwort) zu den jeweiligen SharePoint® Accounts vom Administrator des Kunden mitgeteilt oder über das Portal per E-Mail zugesendet. Er hat dieses unverzüglich über das deHOSTED Control Panel [\(https://login.dehosted.net/UserConfig/UserSettings.aspx\)](https://login.dehosted.net/UserConfig/UserSettings.aspx) bei der ersten Anmeldung in ein eigenes abzuändern, welches der aktuellen in der Wissensdatenbank des Providers veröffentlichten Kennwortrichtlinie entspricht. Der vom Kunden benannte eigene Administrator übernimmt dann die Einrichtung der Lync Software und Accounts lokal auf den Endgeräten. Die jeweilige Zugriffslizenz ist je Account einzeln festlegbar. Alle Einstellungen können später vom Kundenadministrator durch Änderungen im deHOSTED Control Panel und übersenden der Konfigurationsdatei nachträglich geändert werden.

#### <span id="page-5-2"></span>2.8 SHAREPOINT®-WEBSITESAMMLUNGEN UND SHAREPOINT-BENUTZER

Die Hosted SharePoint® Websitesammlungen bilden die oberste Websiteebene in SharePoint®. Ein Plan enthält jeweils eine SharePoint®-Websitesammlung. Websitesammlungen können bis zu 2.000 Unterwebsites beinhalten und bilden den zentrale Ort für die Verwaltung von Aufgaben, Projekten, Dokumenten und sonstigen Daten.

Pro Websitesammlung steht ein in den Hosted SharePoint® Plänen definiertes Kontingent an Speicherplatz zur Verfügung, das flexibel bis auf maximal 1 TB (1000 GB) erweitert werden kann.

Zugriff auf eine Hosted SharePoint Websitesammlung erhalten nur berechtigte SharePoint-Benutzer. SharePoint-Benutzer, welche für eine SharePoint-Websitesammlung berechtigen werden sollen, müssen im deHOSTED Control Panel für die gewünschte Websitesammlung aktiviert werden.

Es gibt drei verschiedene Typen von Benutzern:

- **SharePoint Foundation Account SAL**
- SharePoint Standard Account SAL
- **SharePoint Enterprise Account SAL**

Auf den Hosted SharePoint® Business Plan können nur SharePoint Foundation Account SAL Benutzer zugreifen, auf einen Hosted SharePoint® Professional Plan können nur SharePoint Standard Account SAL Benutzer zugreifen und auf einen Hosted SharePoint® Ultimate Plan können nur SharePoint Enterprise Account SAL Benutzer zugreifen.

Die Benutzer der Pläne Hosted SharePoint® Professional und Ultimate verfügen über Speicherplatz für eine persönliche Mitarbeiter-Website (MySite). Benutzer können diese Mitarbeiter-Website für die Erstellung ihres persönlichen Profils sowie zur Ablage von persönlichen Daten und zur Erstellung Ihres pers. Newsfeeds verwenden. So verfügt jeder Mitarbeiter über seine eigene Online-Festplatte (OnDrive® for Business) welche einen lokalen Dateiserver ersetzen kann.

# <span id="page-6-0"></span>2.9 ONDRIVE® FOR BUSINESS

OneDrive for Business ermöglicht Benutzern Daten Ihres persönlichen OneDrive welches in der Mitarbeiter-Website integriert ist und SharePoint Bibliotheken mit Ihrem lokalem PC oder über die OneDrive for Business App auf einem Smartphone oder Tablet zu synchronisieren.

# <span id="page-6-1"></span>**3 MITWIRKUNGSPFLICHTEN DES KUNDEN, SYSTEMANFORDERUNGEN**

Allfällige Vorbereitungs- und Unterstützungsarbeiten sind vom Kunden auf eigene Kosten zu erbringen. Bei Bedarf ist ein IT-Systemhaus beizuziehen. Der Provider empfiehlt gerne entsprechende Partner und Spezialisten. Eintragungen sowie Anpassungen bei der Domainnamenregistration inkl. das setzen der DNS Einträge sind durch den Kunden (Besitzer der Domain) zu veranlassen. Der Kunde liefert NetTask alle für die Aufschaltung und die Installation des Cloud Service erforderlichen Angaben. Er ist für die Richtigkeit seiner Angaben, für die Verwendung von Zugangsinformationen sowie die Passwörter vollumfänglich selbst verantwortlich. Der Kunde trifft wirksame Maßnahmen zur Verhinderung von Missbrauch. Passwörter sind regelmäßig zu ändern, geeignet gemäß den Passwortrichtlinien zu wählen und sorgfältig aufzubewahren.

Die dauerhafte Sicherstellung der im Folgenden beschriebenen Systemanforderungen liegt im alleinigen Verantwortungsbereich des Kunden und stellt eine vertragliche Mitwirkungspflicht dar. Entsteht durch Nichterfüllung der Systemanforderungen ein erhöhter Aufwand, ist der Provider berechtigt, diesen dem Kunden in Rechnung zu stellen.

# <span id="page-6-2"></span>3.1 EINRICHTUNG DES NAMENSSERVERS (DNS EINTRÄGE)

Sofern die im Zusammenhang mit dem Hosted SharePoint® Service genutzten Domains durch den Provider verwaltet werden, werden alle notwendigen Namensservereinträge durch den Provider vorgenommen. Sofern der Kunde den Nameserver selbst verwaltet, sind folgende Namensservereinträge auf der entsprechenden Domain vorzunehmen:

yourdomain.com. IN CNAME customer.sharepoint.dehosted.net.

Bitte beachten Sie, diese Einstellungen sollten nur von gut geschultem Fachpersonal vorgenommen werden ggf. beauftragen Sie die Änderungen über ein Support Ticket bei Ihrem

#### **Hinweise:**

- Bitte ersetzen Sie "yourdomain.com" durch Ihre Domain. Sollten Sie nicht wissen, wie der Eintrag gesetzt wird, kontaktieren Sie Ihren Domainanbieter, er wird Ihnen sicherlich behilflich sein.
- Es kann bis zu 24h andauern, bis die DNS Einträge von Ihren Domainprovider veröffentlicht sind!
- Beachten Sie das für die Nutzung einer eigenen Domain das im Punkt [3.5](#page-8-1) [SSL Zertifikate](#page-8-1) beschrieben Sicherheitszertifikat erforderlich wird.

# <span id="page-7-0"></span>3.2 ACTIVE DIRECTORY ANBINDUNG

Die Active Directory Anbindung erfolgt durch den Kunden nach gesonderter Beauftragung des Produktes deHOSTED ADSync. Der Provider stellt dem Kunden die Möglichkeit bereit, berechtigte Nutzer im Active Directory des Kunden mit dem Cloud Active Directory des Providers über die Installation eines ADSync Tool auf dem Domain Controller/n des Kunden zu synchronisieren. Kunden welche nicht auf die Funktionalität eines gekoppelten Active Directory zugreifen möchten, können die Registrierung der Nutzer über das deHOSTED Control Panel vornehmen.

# <span id="page-7-1"></span>3.3 VERWALTUNG ÜBER DAS DEHOSTED CONTROL PANEL

Die Benutzer des Kunden können auf folgende Funktionen über das deHOSTED Control Panel des Providers zugreifen:

- Ändern des Anzeigenamens
- **EXECUTE:** Zurücksetzten des Passworts
- Ändern der Benutzerstammdaten

Administratoren des Kunden können auf folgende Funktionen über das deHOSTED Control Panel des Providers zugreifen welche abhängig vom jeweiligen Rahmenvertag des Kunden konfiguriert werden können:

- SharePoint®-Organisationen
	- o Anlegen
	- o Verwalten
	- o Löschen
- Dienst-Verwalten
	- o Portal
		- **E** Zonen/URL
			- Anlegen
			- Verwalten
			- Löschen
	- o Domain
		- **Anlegen**
		- **•** Verwalten
		- **Löschen**
	- o Berechtigungsstufen
		- **-** Anlegen
		- **•** Verwalten
		- **Löschen**
	- o Benutzer (Accounts)
		- Anlegen
- Verwalten
- **Löschen**
- o Gruppen
	- **Anlegen**
	- Verwalten
		- Gruppenbesitzer
		- Berechtigungsstufen
		- Gruppenmitglieder
	- Löschen

# <span id="page-8-0"></span>3.4 LIZENSIERUNG DER CLIENT-LIZENZEN

Sofern der Kunden den Provider nicht gleichzeitig mit der Bereitstellung der erforderlichen Microsoft® Client-Lizenzen (Zugriffslizenzen) beauftragt hat, ist er verpflichtet, alle von Microsoft® vorgegebenen "License Mobility-Bedingungen zum Betrieb von CAL-Lizenzen bei einem Autorisierten Mobility Partner, wie dem Provider, zu erfüllen und dies dem Provider, sofern dies nicht selbst der ausgewählte Partner ist, auch nachweisen zu können. Die jeweils aktuellem Microsoft®- Vorgaben können im Internet unter [www.microsoft.com/licensing](http://www.microsoft.com/licensing) eingesehene werde.

### <span id="page-8-1"></span>3.5 SSL ZERTIFIKATE

Stellt der Kunde eine eigene Domain zur Nutzung mit Hosted SharePoint® bereit so muss er ein Singles Domain SSL Zertifikat beim Provider beauftragen um die Hosted SharePoint® Services sicher nutzen zu können.

# <span id="page-8-3"></span><span id="page-8-2"></span>3.6 SYSTEMANFORDERUNGEN

# 3.6.1 ANPASSUNG FIREWALL FÜR CLIENT-ANWENDUNGEN

Zum Betrieb von Hosted SharePoint® ist eine IP-Verbindung von den Endgeräten über das Kunden-LAN zur Cloud-Umgebung des Providers erforderlich. Da es sich um übliche PC-Internet-Kommunikation handelt, erfolgt diese in der Regel über eine Internet-Firewall des Kunden. Folgende Ports sind auf der Kunden Internet-Firewall für eingehenden und ausgehenden Datenverkehr zu öffnen:

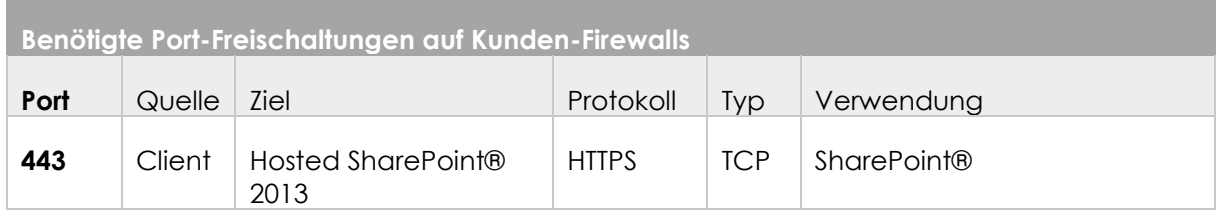

Der Provider weist den Kunden darauf hin, dass sich aus den oben genannten Freigabeerfordernissen gewisse Sicherheitsimplikationen im Hinblick auf die Kommunikation mit öffentlichen Internet-Adressen ergeben können, die jedoch durch die Nutzung von Hosted Lync 2013 bedingt sind. Der Anbieter ist daher für etwaige Schäden des Kunden, die sich aus den möglichen Sicherheitsimplikationen ergeben könnten, nicht verantwortlich.

# <span id="page-8-4"></span>3.6.2 SYSTEMANFORDERUNGEN AN DIE SYSTEMUMGEBUNG

Die eingesetzten Endgeräte des Kunden müssen die folgenden Systemvoraussetzungen erfüllen:

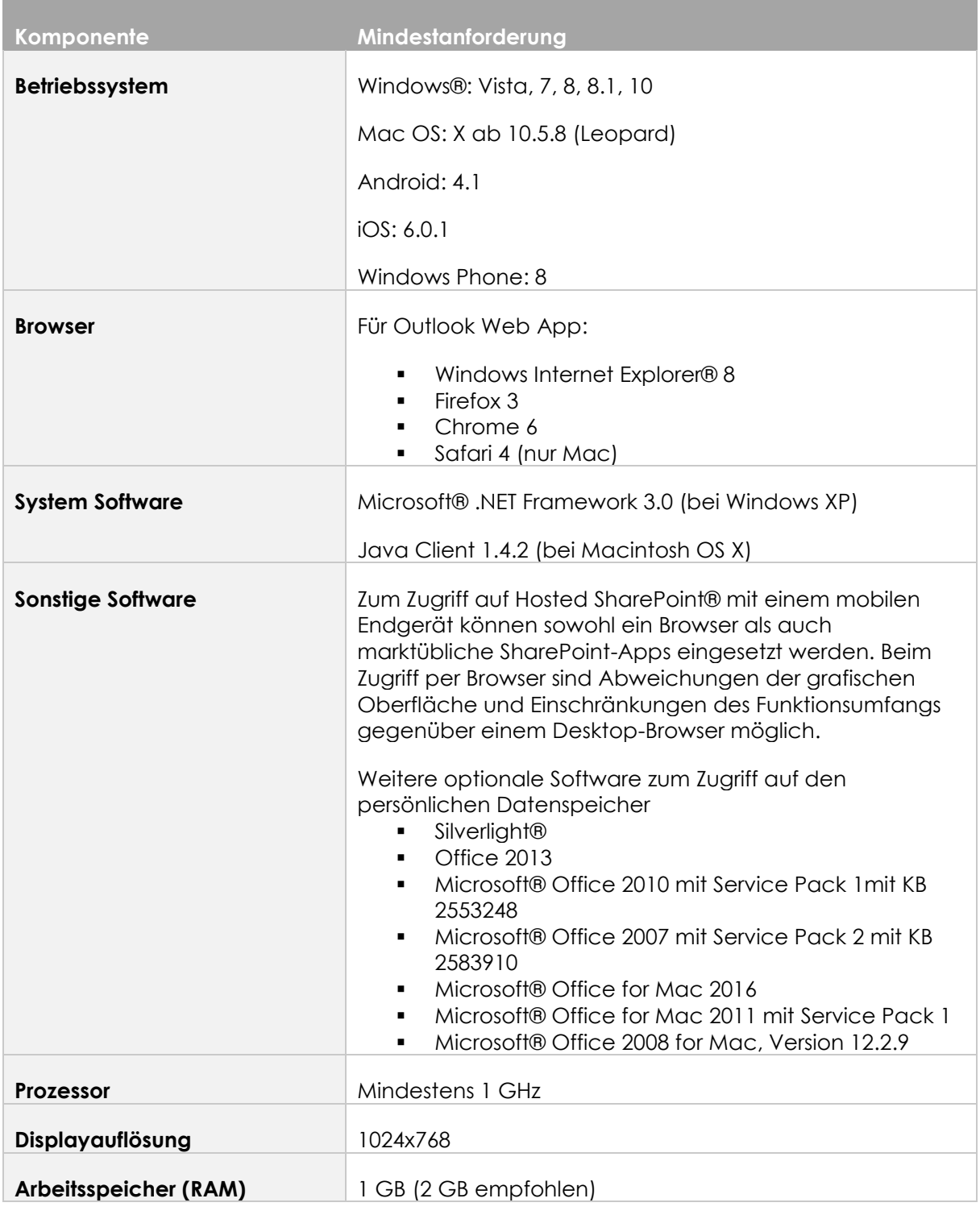

# <span id="page-9-1"></span><span id="page-9-0"></span>3.7 ENTSTÖRUNG UND SUPPORT

# 3.7.1 ADMINISTRATION UND KONFIGURATION

Der Provider stellt dem Kunden eine Wissensdatenbank auch als FAQ bezeichnet zur Verfügung. Darin werden aktuelle Installations- und Konfigurationsanleitungen bereitgestellt.

# <span id="page-10-0"></span>3.7.2 SUPPORT

Der Provider beseitigt Störungen seiner technischen Einrichtungen im Rahmen der technischen und betrieblichen Möglichkeiten. Sofern nicht einzelvertraglich anders geregelt, erbringt er hierbei insbesondere folgende Leistungen: Störungen nimmt der Provider täglich von 0.00 bis 24.00 Uhr im Kundenportal, per Support-E-Mail, per Fax (+49 (0) 3723 769320-999) oder telefonisch unter (+49 (0) 3723 769320-300) entgegen. Ist die Supportleistung nicht mit einer Störung unseres Cloud Services (Onlinedienstes) verbunden und braucht der Kunde spezielle Konfigurationsunterstützung, so wird die Leistung, sofern der Kunde keinen Support Plan gebucht hat, welche er durch die Supportorganisation bezieht, in Rechnung gestellt. Betrifft die Störung nicht den Cloud Service (z.B. Microsoft® Office Probleme), kann der Kunde eine kostenpflichtige Fehlerbehebung per NetTask Support Fernwartung beauftragen oder NetTask vermittelt den Kunden an einen NetTask IT-Partner für weitergehenden vor Ort Support. Die Kosten für diesen vor Ort Support trägt der Kunde.

# <span id="page-10-1"></span>**4 TARIFIERUNG/ PREISE**

### <span id="page-10-2"></span>4.1 ABONNEMENTS

Die Abrechnung des Abonnements und der darin enthaltenen Zugriffslizenzen erfolgt jeweils zum 20 Tag eines jeden Monats, wobei alle zu dem Zeitpunkt aktiven Abonnements und Zugriffslizenzen berücksichtigt werden. Es gilt die jeweils aktuelle Preisliste auf der NetTask-Website. Die Pflicht zur Bezahlung beginnt am Tag mit der Aufschaltung des Cloud Services (Onlinedienstes). Sie besteht auch in Fällen, wo der Dienst nach Aufschaltung infolge Verzögerungen, welche nicht in der Verantwortung von NetTask liegen (z.B. Domainname nicht vorhanden), noch nicht benutzt werden kann. Bei angebrochenen Monaten erfolgt eine anteilige Abrechnung.

# <span id="page-10-4"></span><span id="page-10-3"></span>4.2 ZUSATZLEISTUNGEN

#### 4.2.1 DOMAIN

Für den Kunden kann eine Domain als Domain neu registriert oder von einem anderen Anbieter übernommen werden (siehe Leistungsbeschreibung und Preisliste NetTask Domain Service). Benutzer können dann in der Form name@ihre-domain.de angelegt werden.

#### <span id="page-10-5"></span>**5 ALLGEMEINE BESTIMMUNGEN**

Des Weiteren gelten die Allgemeinen Geschäftsbedingungen mit Zusatzbedingungen des Providers.

#### <span id="page-10-6"></span>5.1 SERVICE LEVEL AGREEMENTS (SLA)

Für das Produkt Hosted Lync gelten die allgemeinen Service Level Agreement für den Bereich Cloud Services. Diese sind auf der NetTask-Website unter <https://portal.nettask.de/service/service-level-agreements.html> einzusehen.

#### <span id="page-10-7"></span>5.2 BETRIEBSUNTERBRÜCHE

NetTask behält sich vor, regelmäßige Unterhaltsarbeiten an den Cloud Services (Onlinediensten) während der vorgegebenen Wartungsfenster (Donnerstags, 02:00 – 05:00 Uhr und Samstags, 00:00 – 05:00 Uhr) vorzunehmen. Während dieser Zeit kann der Betrieb der Cloud Services zeitweise unterbrochen werden. Über weitere Betriebsunterbrüche, die zur Behebung von Störungen, Vornahme von Wartungsarbeiten, Einführung neuer Technologien usw. notwendig sind, informiert NetTask den Kunden und Partner, soweit möglich, rechtzeitig. NetTask ist bemüht, solche Unterbrechungen kurz zu halten.

# <span id="page-11-0"></span>5.3 PRODUKTLAUFZEIT

Das Abonnement für den Cloud Service Hosted SharePoint® besitzt eine Mindestvertragslaufzeit von zwölf Monaten sofern nichts Abweichendes bei der Beauftragung vereinbart wurde. Sofern Sie das Abonnement während der Laufzeit kündigen, müssen Sie 75 % der Abonnementgebühr zahlen, die ansonsten für den Rest der Laufzeit fällig gewesen wäre.

Die im Abonnement enthaltene SALs besitzt eine Mindestvertragslaufzeit von 12 Monaten oder 30 Tagen sofern nichts Abweichendes bei der Beauftragung vereinbart wurde. Fünf SALs müssen mindestens während der Abonnement Laufzeit dauerhaft aktiv bleiben.

Weitere ggf. mit dem Abonnement gebuchte Add-ons besitzen eine Mindestvertragslaufzeit von 30 Tagen sofern nichts Abweichendes bei der Beauftragung vereinbart wurde.

# <span id="page-11-1"></span>5.4 VERLÄNGERUNG

Mit Ablauf der Mindestvertragslaufzeit verlängert sich das Abonnement, SAL, Add-ons für das Produkt Hosted SharePoint® automatisch um die bei der Beauftragung gewählte Mindestvertragslaufzeit sofern das Vertragsverhältnis nicht spätestens ein Monat vor Ablauf der Mindestvertragslaufzeit gekündigt wird.

# <span id="page-11-2"></span>5.5 KÜNDIGUNG

Mit Kündigung des Vertrags erlöschen sämtliche Ansprüche am Produkt, an den Accounts und die Lizenz für die ggf. überlassene Software z.B. Microsoft® Lync® Client.

# <span id="page-11-3"></span>5.6 ÄNDERUNG DER LEISTUNGSBESCHREIBUNG

NetTask behält sich jederzeit vor, diese Leistungsbeschreibung zu ändern. NetTask teilt dem Kunden mit, an welchen Zeitpunkt die aktualisierte Leistungsbeschreibung in Kraft tritt.

# <span id="page-11-4"></span>**6 RECHTLICHE HINWEISE**

Microsoft® ist eine eingetragene Marke der Microsoft® Corporation.

Windows® ist eine eingetragene Marke der Microsoft® Corporation.

Windows Phone® ist eine eingetragene Marke der Microsoft® Corporation.

Lync® ist eine eingetragene Marke der Microsoft® Corporation.

SharePoint® ist eine eingetragene Marke der Microsoft® Corporation.

Internet Explorer ist eine eingetragene Marke der Microsoft® Corporation.

Silverlight ist eine eingetragene Marke der Microsoft® Corporation.

Firefox ist eine eingetragene Marke der Mozilla Foundation.

Safari ist eine eingetragene Marke der Apple Inc.

© 2012 Google Inc. All rights reserved. Android is a trademark of Google Inc.